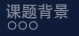

<span id="page-0-0"></span>[课题背景](#page-2-0) [模板参考](#page-8-0) [改动说明](#page-10-0) [使用说明](#page-12-0) [参考文献](#page-23-0)

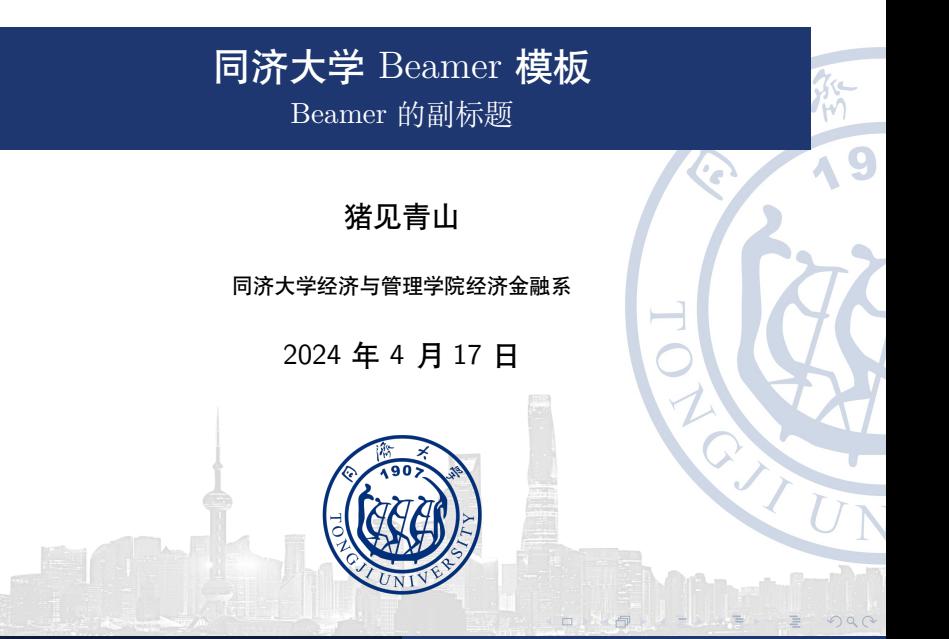

Mountain Pig 2024 年 4 月 17 日 [同济大学](#page-25-0) Beamer 模板 1 / 22

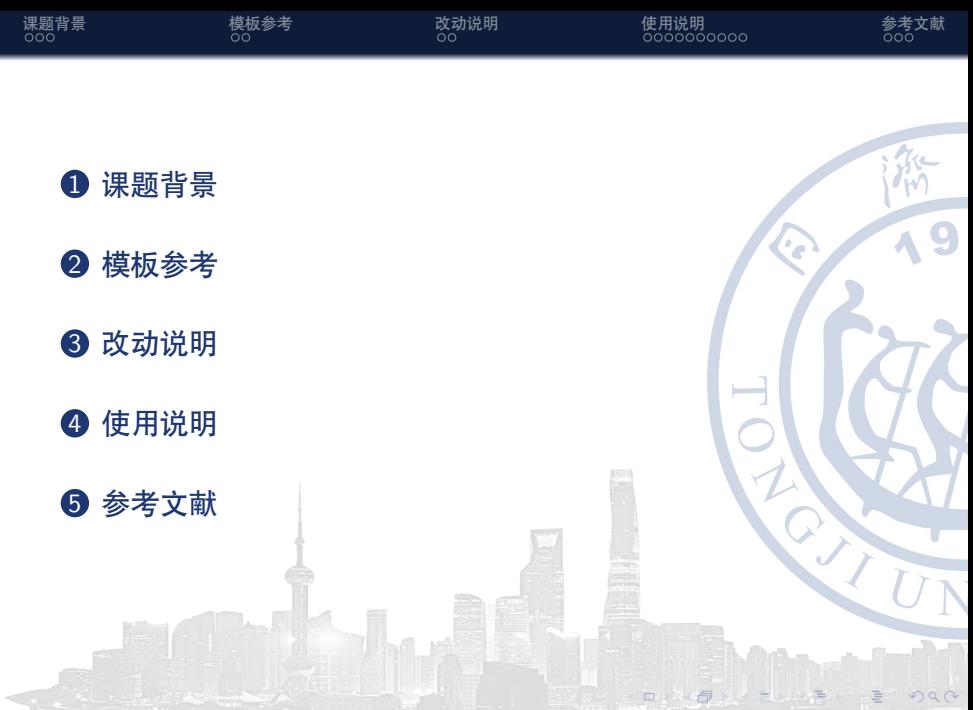

<span id="page-2-0"></span>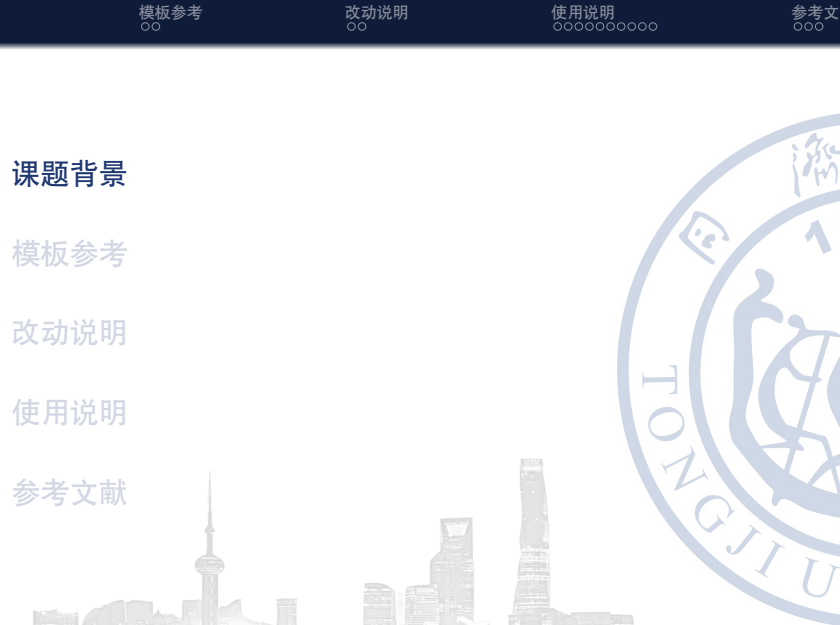

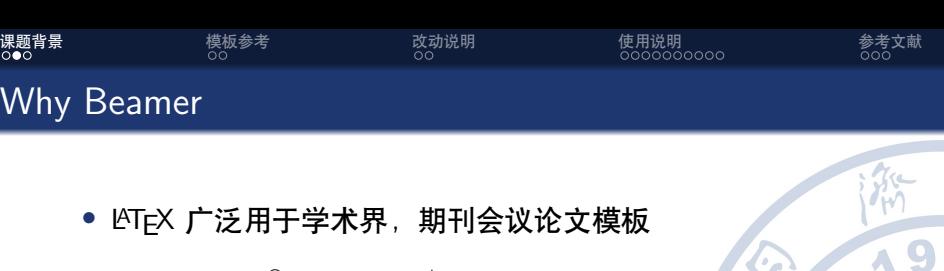

• LAT<sub>E</sub>X 广泛用于学术界,期刊会议论文模板

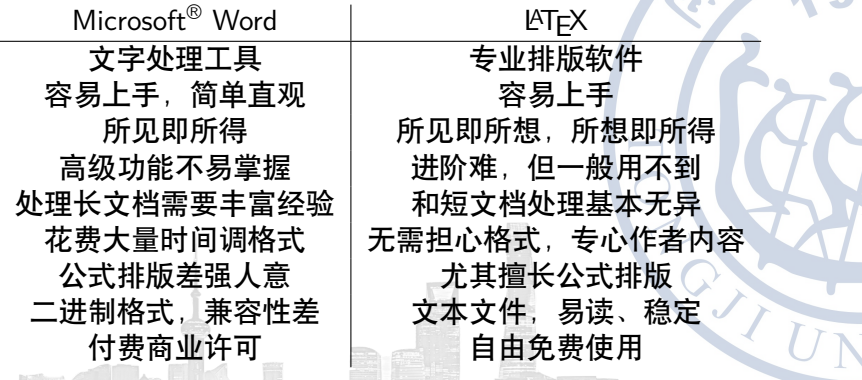

 $\Box$ 

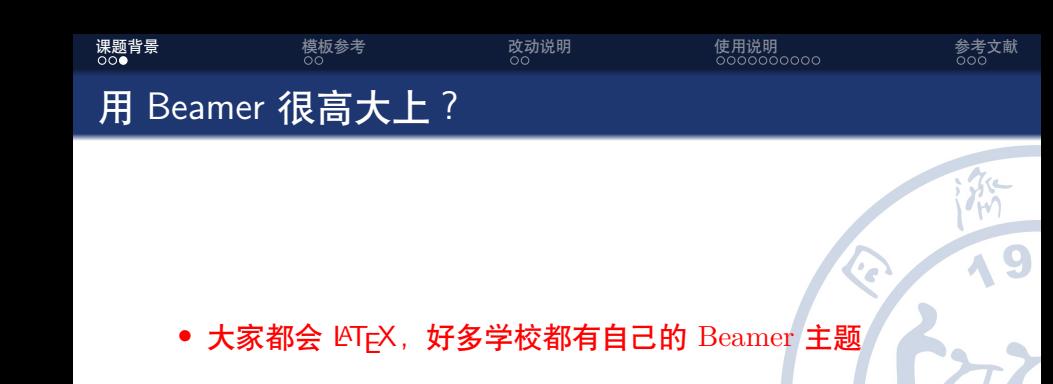

 $\Box$ 

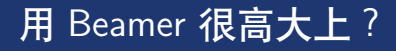

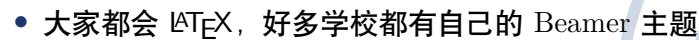

**[课题背景](#page-2-0)** [模板参考](#page-8-0) [改动说明](#page-10-0) [使用说明](#page-12-0) [参考文献](#page-23-0)

*•* 中文支持请选择 XeLATEX 编译选项

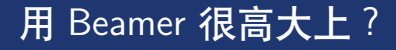

• 大家都会 LATFX, 好多学校都有自己的 Beamer 主题

**[课题背景](#page-2-0)** [模板参考](#page-8-0) [改动说明](#page-10-0) [使用说明](#page-12-0) [参考文献](#page-23-0)

- *•* 中文支持请选择 XeLATEX 编译选项
- *•* 请使用 bibtex 编译引用

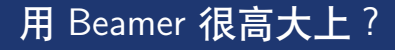

• 大家都会 LATFX, 好多学校都有自己的 Beamer 主题

**[课题背景](#page-2-0)** [模板参考](#page-8-0) [改动说明](#page-10-0) [使用说明](#page-12-0) [参考文献](#page-23-0)

- *•* 中文支持请选择 XeLATEX 编译选项
- *•* 请使用 bibtex 编译引用
- *•* 本模板已发布至 overleaf

<span id="page-8-0"></span>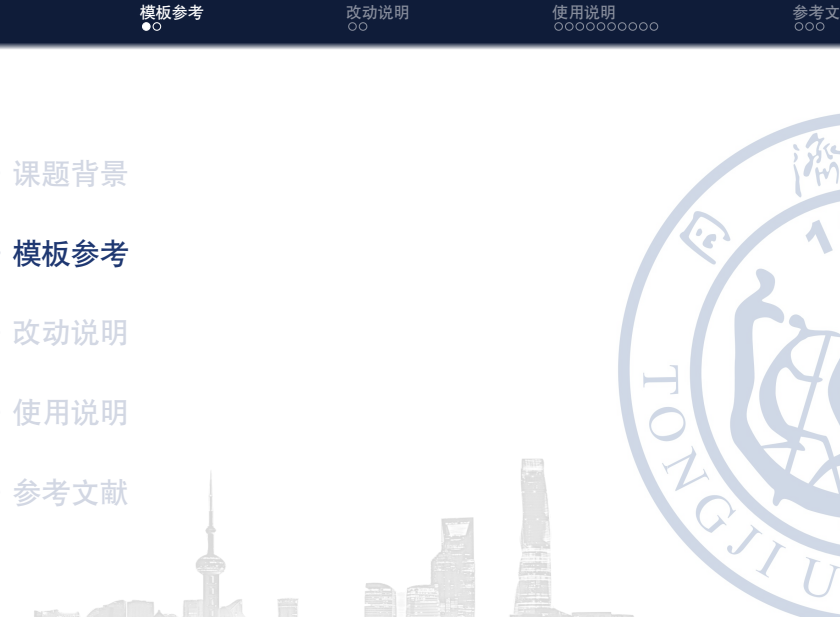

ä

Mountain Pig 2024 年 4 月 17 日 [同济大学](#page-0-0) Beamer 模板 6 / 22

[课题背景](#page-2-0) **[模板参考](#page-8-0)** [改动说明](#page-10-0) [使用说明](#page-12-0) [参考文献](#page-23-0)

## *•* 本模板参考自

[https://cn.overleaf.com/latex/templates/](https://cn.overleaf.com/latex/templates/sudaiai-beamer-template/dzrthpbrzppc) [sudaiai-beamer-template/dzrthpbrzppc](https://cn.overleaf.com/latex/templates/sudaiai-beamer-template/dzrthpbrzppc)[\[QL21](#page-24-0)] [https://www.overleaf.com/latex/templates/](https://www.overleaf.com/latex/templates/xmu-beamer-template/zzrksvwjnkzn) [xmu-beamer-template/zzrksvwjnkzn](https://www.overleaf.com/latex/templates/xmu-beamer-template/zzrksvwjnkzn)[[Ice23](#page-24-1)] [https://www.overleaf.com/latex/templates/](https://www.overleaf.com/latex/templates/tkkc-beamer-template/ktrcfmhbdkwc) [tkkc-beamer-template/ktrcfmhbdkwc](https://www.overleaf.com/latex/templates/tkkc-beamer-template/ktrcfmhbdkwc)[\[Hak23\]](#page-24-2) [https://www.overleaf.com/latex/templates/](https://www.overleaf.com/latex/templates/thu-beamer-theme/vwnqmzndvwyb) [thu-beamer-theme/vwnqmzndvwyb](https://www.overleaf.com/latex/templates/thu-beamer-theme/vwnqmzndvwyb)[\[Wen21\]](#page-24-3)

<span id="page-10-0"></span>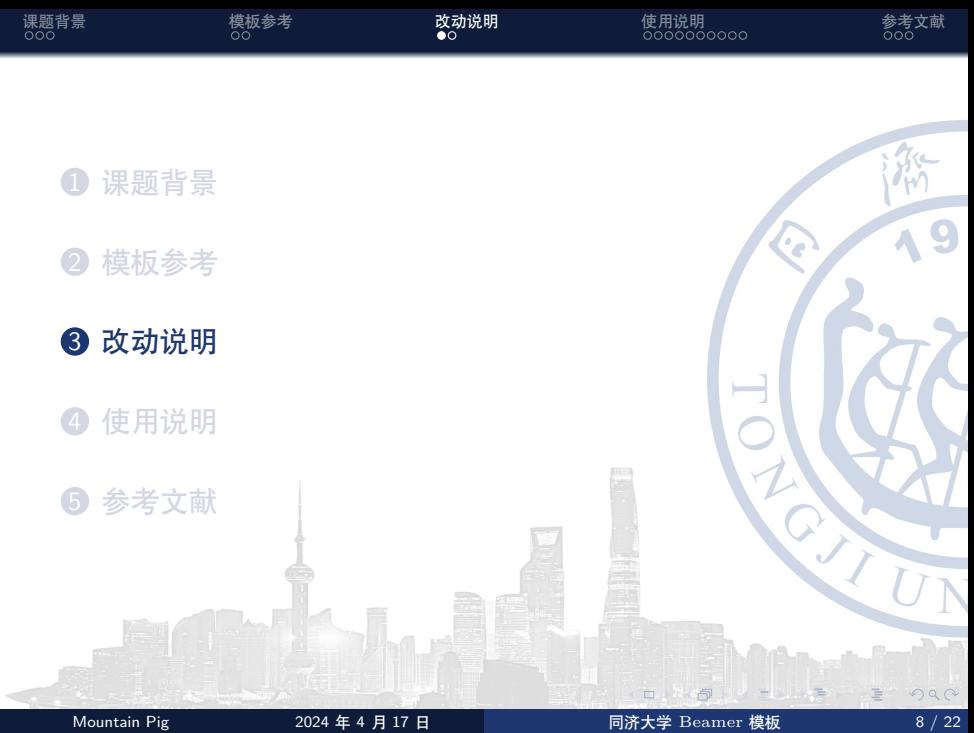

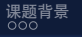

[课题背景](#page-2-0) [模板参考](#page-8-0) **[改动说明](#page-10-0)** [使用说明](#page-12-0) [参考文献](#page-23-0)

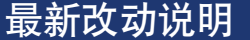

- *•* 相对于原模板添加外滩背景和右侧校徽背景
- *•* 修改主题色只保留一个主题色
- *•* 相对于原清华大学模板修改了脚注部分

つくへ

<span id="page-12-0"></span>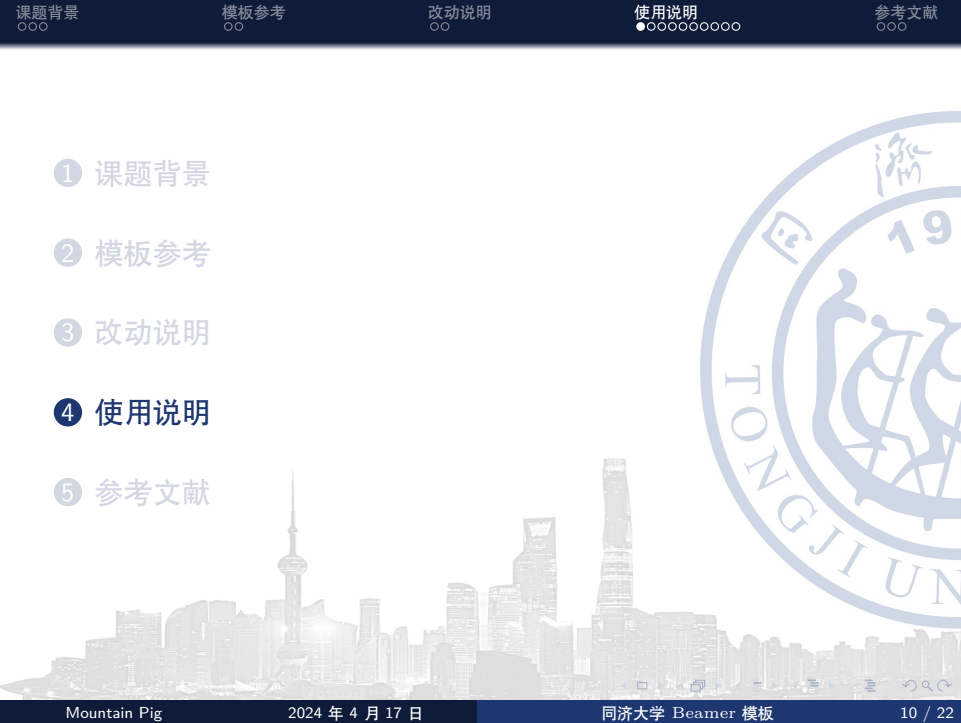

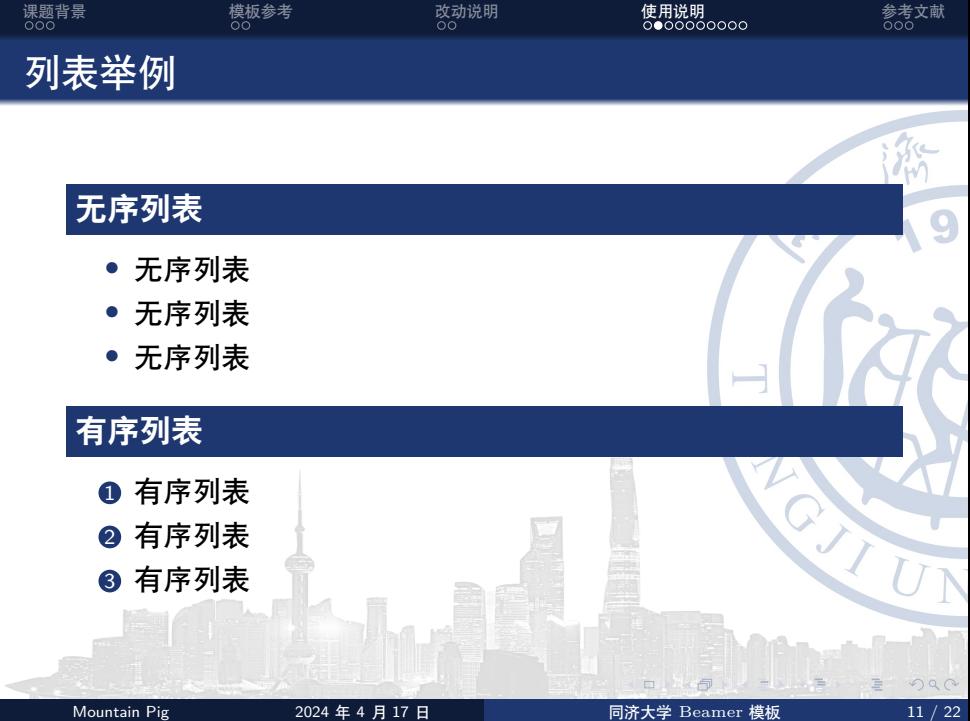

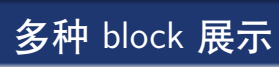

## 普通框

中英文混合排版,中英文混合排版,中英文混合排版 Sed iaculis dapibus gravida. Morbi sed tortor erat, nec interdum arcu.

<span id="page-14-0"></span>[课题背景](#page-2-0) [模板参考](#page-8-0) [改动说明](#page-10-0) **[使用说明](#page-12-0)** [参考文献](#page-23-0)

## 举例框

中英文混合排版,中英文混合排版,中英文混合排版 Sed iaculis dapibus gravida. Morbi sed tortor erat, nec interdum arcu.

## 警告框

中英文混合排版,中英文混合排版,中英文混合排版 Sed iaculis dapibus gravida. Morbi sed tortor erat, nec interdum arcu.

[课题背景](#page-2-0) [模板参考](#page-8-0) [改动说明](#page-10-0) [使用说明](#page-12-0) [参考文献](#page-23-0) 排版举例 无编号公式 *J*(*θ*) = E*π<sup>θ</sup>* [*G<sup>t</sup>* ] = ∑ *s∈S d π* (*s*)*V π* (*s*) = ∑ *s∈S d π* (*s*) ∑ *a∈A πθ*(*a|s*)*Q π* (*s, a*) 多行多列公式<sup>1</sup> *Q*target = *r* + *γQ<sup>π</sup>* (*s ′ , πθ*(*s ′* ) + *ϵ*) (1) *ϵ ∼* clip(*N* (0*, σ*)*, −c, c*) <sup>1</sup>如果公式中有文字出现,请用 *\*mathrm{} 或者 *[\](#page-14-0)*text{} 包含,不然就会变 成 *clip*,在公式里看起来比 clip 丑非常多。

Mountain Pig 2024 年 4 月 17 日 日 日 日 日 日 日 日 日 日 日 日 日 日 日 東板 13 / 22

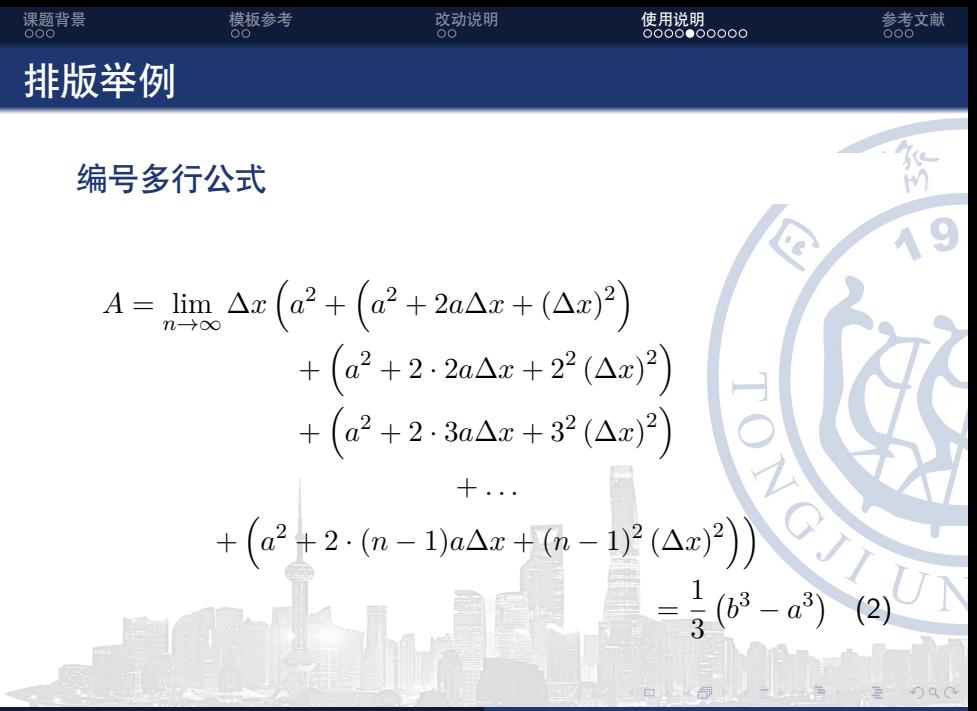

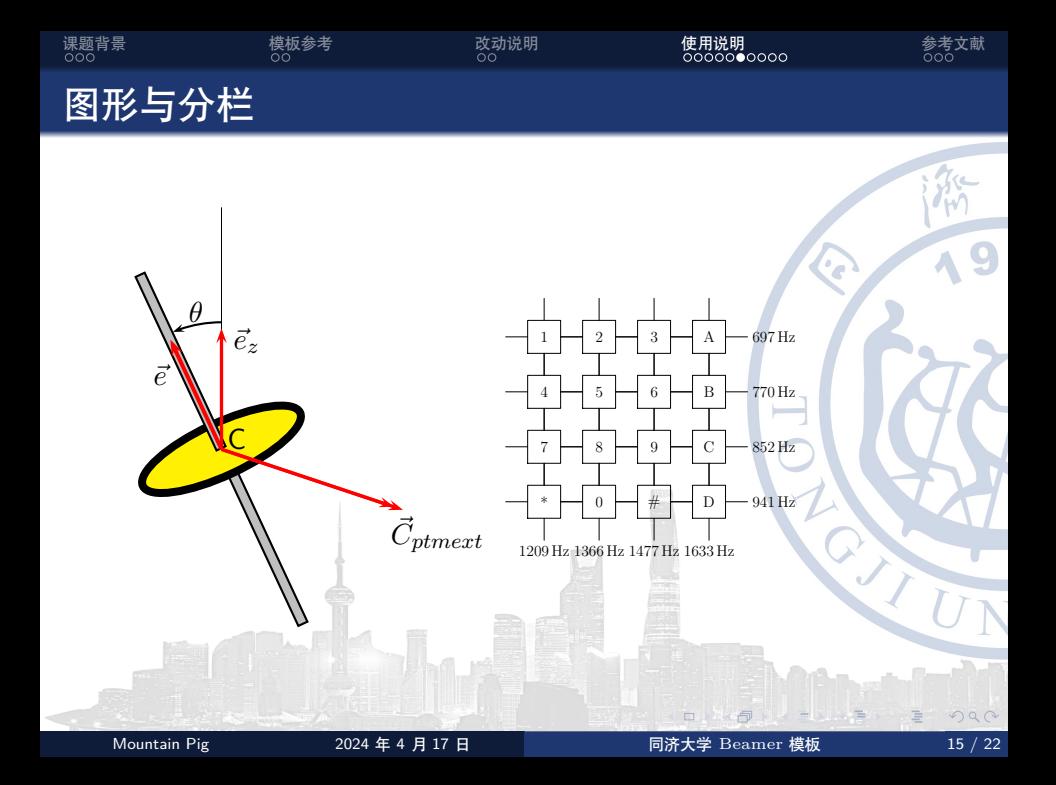

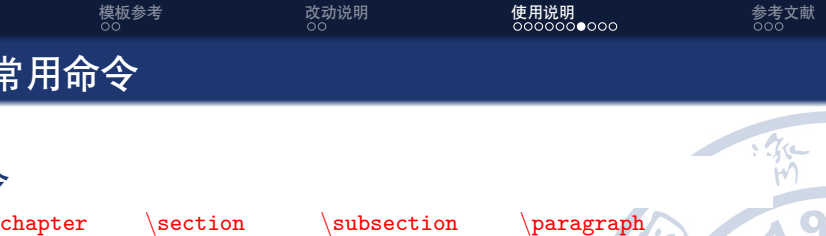

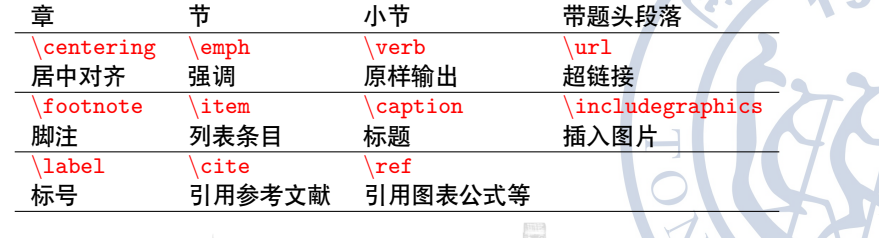

环境

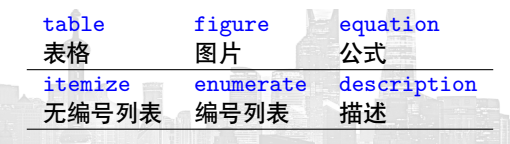

**FD** Mountain Pig 2024 年 4 月 17 日 日 日 日 日 日 日 日 日 日 日 日 日 日 日 日 日 16 / 22

 $\Box$ 

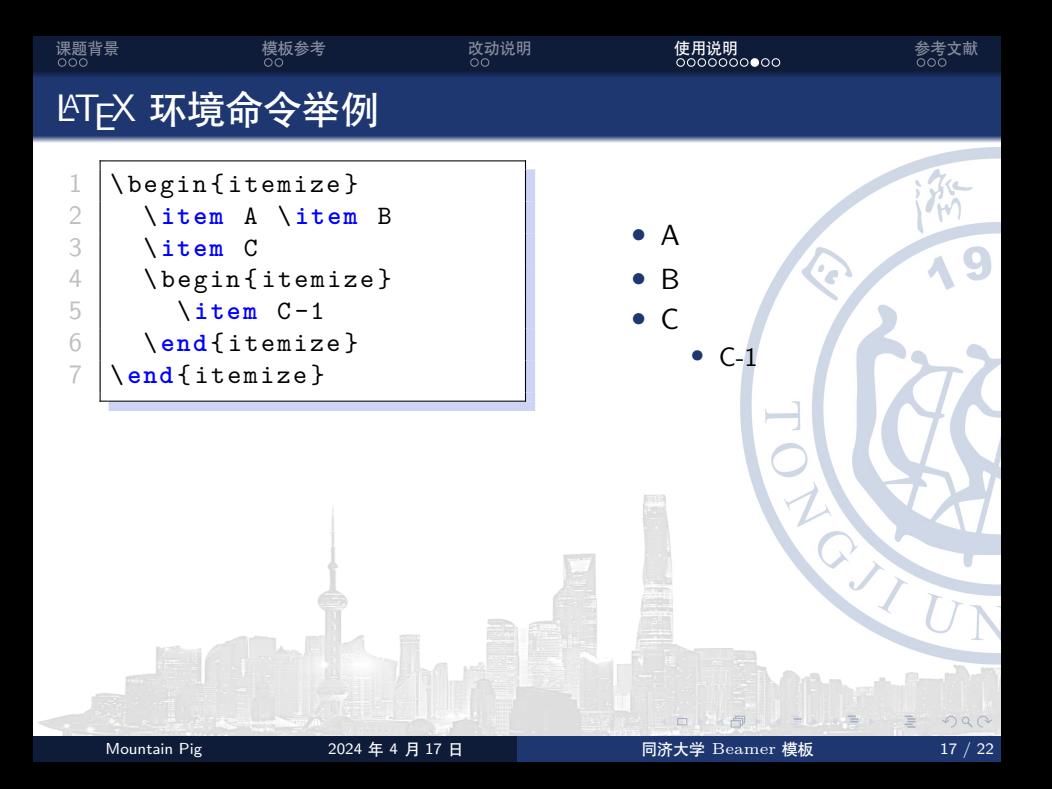

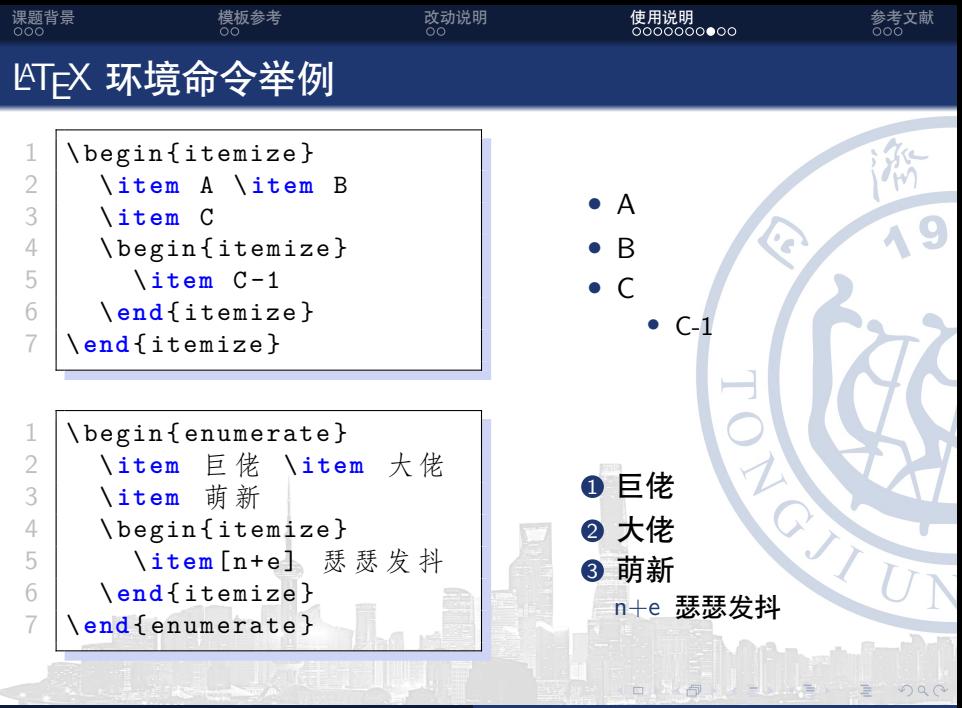

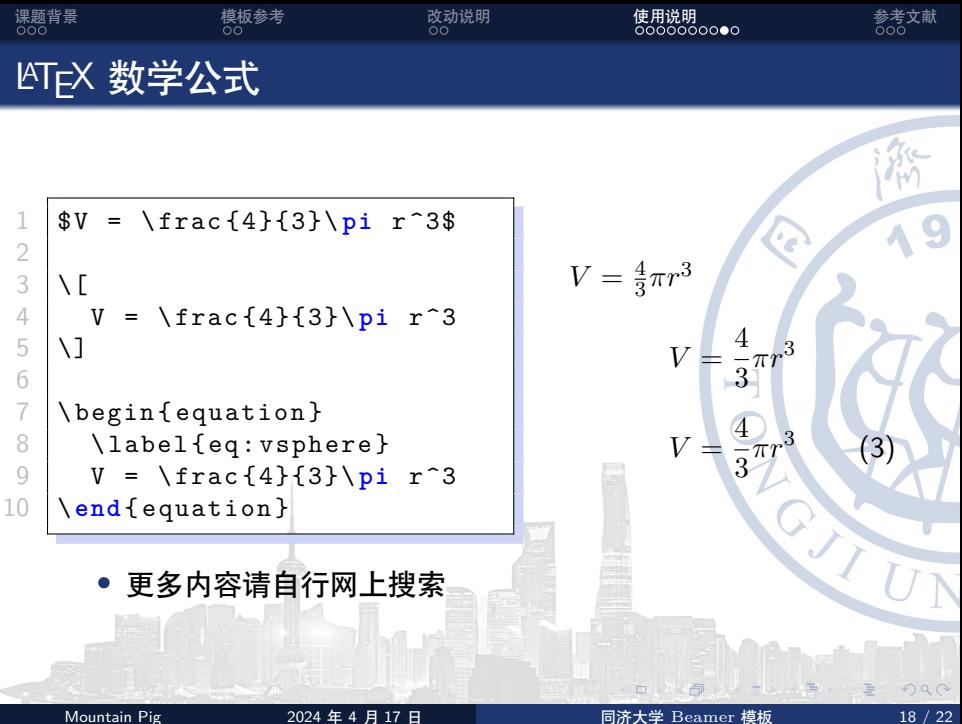

<span id="page-21-0"></span>

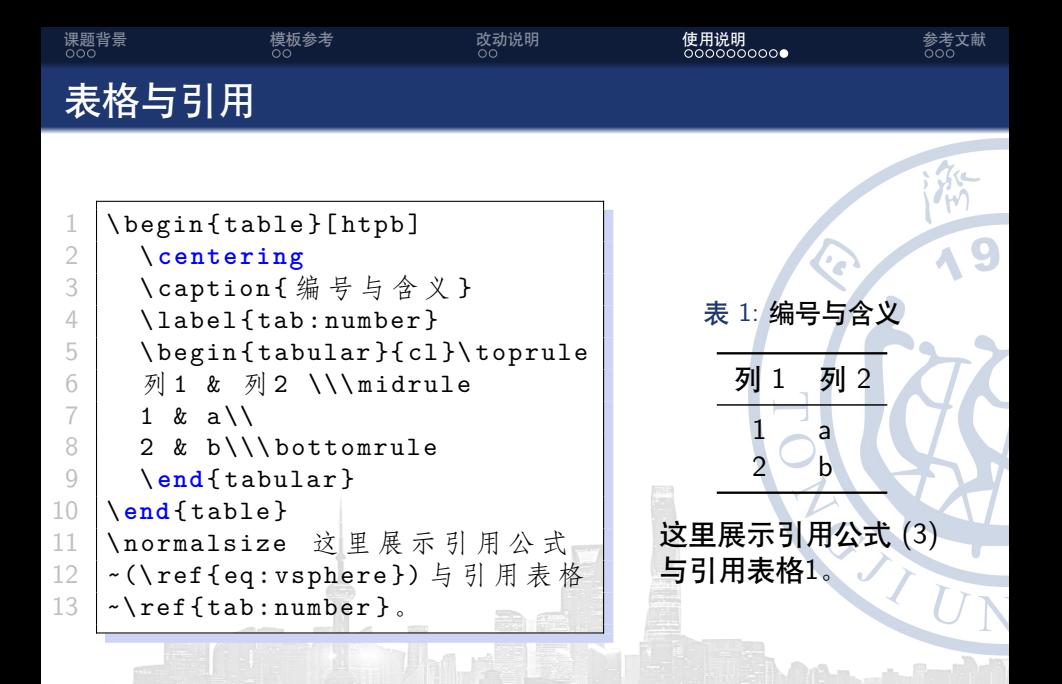

<span id="page-22-0"></span>

<span id="page-23-0"></span>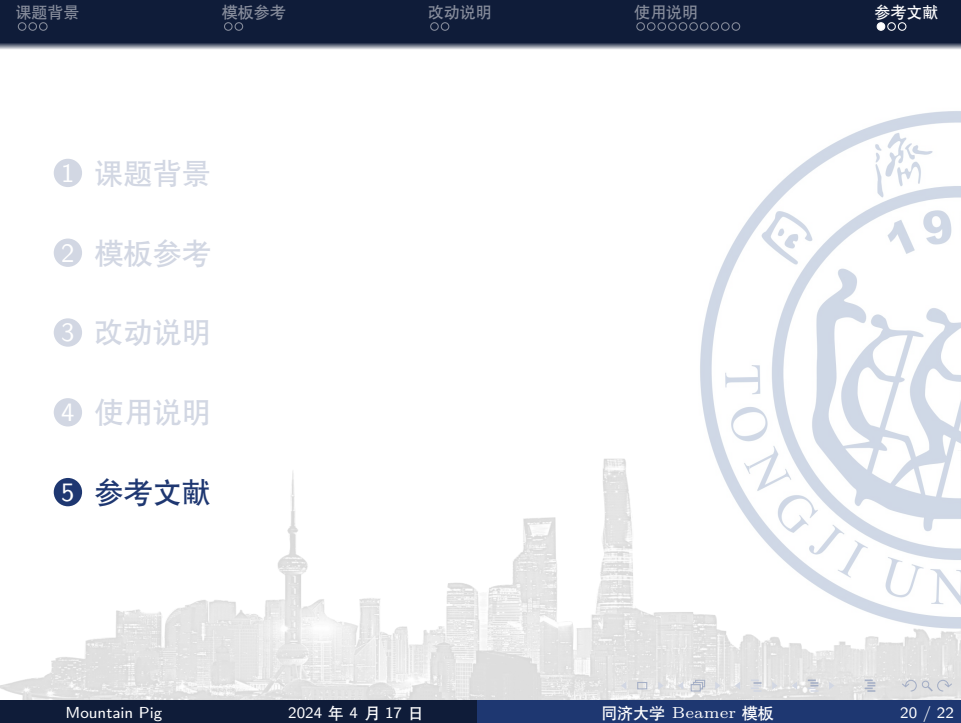

<span id="page-24-3"></span><span id="page-24-2"></span><span id="page-24-1"></span><span id="page-24-0"></span>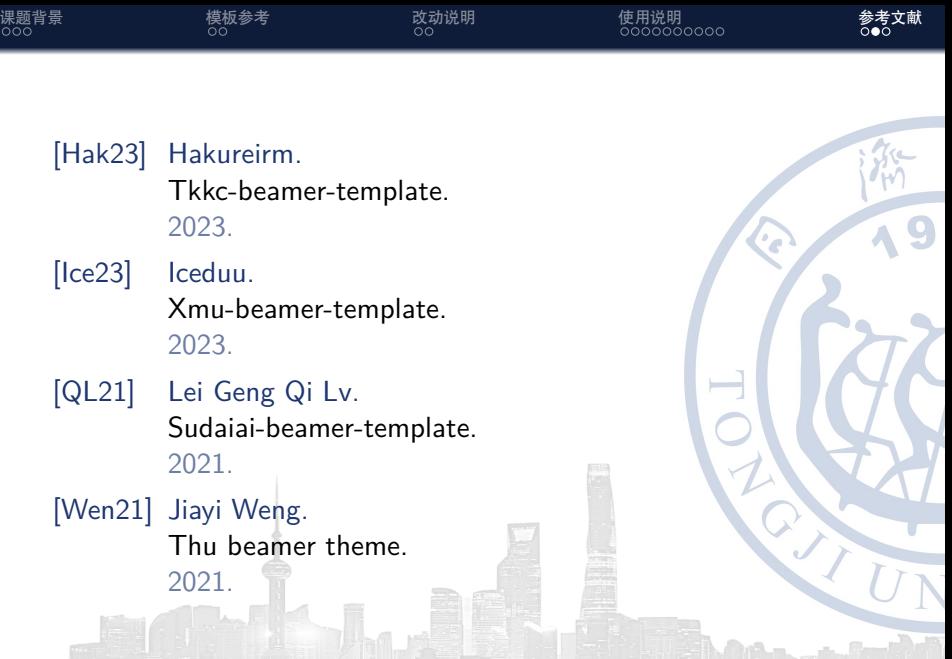

目

<span id="page-25-0"></span>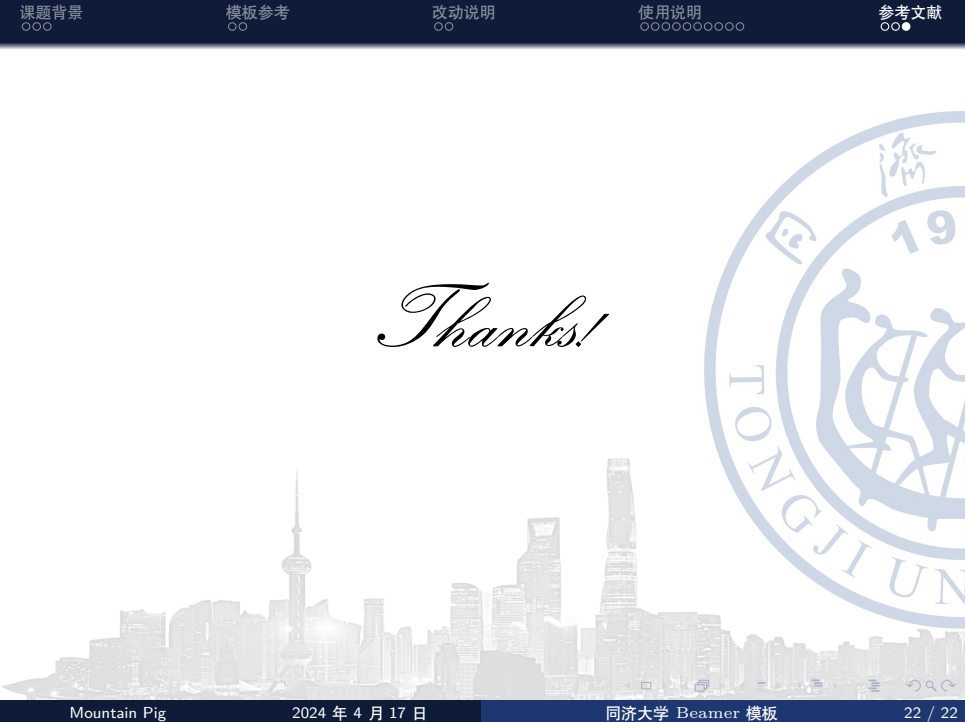